**УДК 005.8:005.41** doi:10.20998/2413-4295.2017.23.17

# **ВПРОВАДЖЕННЯ СИСТЕМИ МОТИВАЦІЇ УЧАСНИКІВ ПРОЕКТНОГО УПРАВЛІННЯ КОМПАНІЇ З ВИКОРИСТАННЯМ MS PROJECT ONLINE**

# *В. І. ЗАЦЕРКОВНИЙ<sup>1</sup> , І. І. ОБЕРЕМОК<sup>2</sup> , Н. В. ОБЕРЕМОК1\* , Т. В. ЛАТИШЕВА<sup>3</sup>*

*<sup>1</sup> кафедра геоінформатики, Київський національний університет імені Тараса Шевченка, Київ, УКРАЇНА*

*<sup>2</sup> кафедра управління проектами, Київський національний університет будівництва і архітектури, Київ, УКРАЇНА <sup>3</sup> кафедра технологій управління, Київський національний університет імені Тараса Шевченка, Київ, УКРАЇНА*

*\* email: [oberemokn@gmail.com](mailto:oberemokn@gmail.com)*

*АНОТАЦІЯ Для компаній із ієрархічною організаційною структурою для заохочення співробітників приймати участь у проектах доцільно застосовувати систему мотивації. Система мотивації учасників проектного управління складається із регламентованої процедури мотивації, реалізованого в корпоративній інформаційній системі управління проектами методу розрахунку мотивації та залученого персоналу на проектні ролі.* 

*Ключові слова: процеси управління проектом; корпоративна система управління проектами; КСУП; мотивація учасників проектного управління; MS Project; MS Project Online.*

# **IMPLEMENTATION OF MOTIVATION SYSTEM FOR PROJECT TEAM USING MS PROJECT ONLINE**

# *V. ZATSERKOVNYI<sup>1</sup> , I. OBEREMOK<sup>2</sup> , N. OBEREMOK<sup>1</sup> , T. LATYSHEVA<sup>3</sup>*

*<sup>1</sup> Department of Geoinformatics, Taras Shevchenko National University of Kyiv, Kyiv, UKRAINE* 

*2 Department of Project management, Kyiv National University of Construction and Architecture, Kyiv, UKRAINE*

*3 Department of Technology management, Taras Shevchenko National University of Kyiv, Kyiv, UKRAINE*

*ABSTRACT Objective: formation towards implementation of motivating participants project management using MS Project Online in companies with functional, balanced or simplified organizational structure. For the companies with a hierarchical organizational structure to involve employees in the company's projects, it is advisable to use a system of motivation based on surcharge for the intensity. The motivation system for project team consists of a regulated motivation procedure implemented in the corporate project management information system, the method of calculating motivation and involved personnel on project roles. Operation of the system of motivation of participants provided key company employees involved in project management such as portfolio manager, head of project management office, project managers and administrators, highly specialized experts. Regulatory procedure is described in detail a process of motivation indicating responsible, incoming and outgoing documents motivation in project management. The proposed implementation of motivation by the application of the model calculation motivation of employees involved in the implementation of projects. The model was developed and implemented corporate project management information system MS Project Online, programmed report motivation MS Project Excel. The process motivate members of the project management system integrated into the corporate project management and account management features companies with functional, balanced or simplified organizational structure. The study has been determined by the introduction of motivating project management participants using MS Project Online in companies with functional, balanced or simplified organizational structure. Keywords: processes of the project management; corporate project management system; cpms; motivation of participants of project management; MS Project; MS Project Online.*

# **Вступ**

Розвиток інформаційних технологій, ринкові відносини, інновації змушують навіть компанії із ієрархічною організаційною структурою задовольняти невластиві її основній діяльності потреби. Наприклад, для компаній із налагодженим виробництвом виробів зі скла в реаліях сьогодення для збільшення ринку збуту необхідно створити інформаційний рекламний ресурс, портал, на якому клієнт зможе не лише ознайомитись із продукцією компанії, а і зробити замовлення, відстежити процес відвантаження, перевезення, доставки. Розробка інформаційного порталу абсолютно не відповідає профілю діяльності компанії. Для компанії інформаційний портал є інноваційним продуктом,

одержати який розумно шляхом реалізації проекту, проекту розвитку компанії. Однозначно, що для компанії з ієрархічною організаційною структурою [1-3] для реалізації проекту доцільно застосовувати методи та інструменти управління проектами, наділяти окремих співробітників додатковими повноваженнями та обов'язками. При реалізації подібних ініціатив керівники проектів зіштовхуються із ситуацією абсолютного небажання співробітниками залучатись до виконання цих проектів розвитку, оскільки ними вже виконуються призначені їм функціональні обов'язки та вони не зацікавлені додатково брати на себе виконання "забаганок" керівництва. Виникає важливе питання як мотивувати необхідних співробітників до виконання задач проекту, які інструменти застосовувати. Відповідно до теорій мотивації [13] більшість людей можливо мотивувати шляхом задоволення їх матеріальних потреб, виплатою премій, бонусів, доплати за інтенсивність [7]. Необхідні певні інструменти, моделі, методи забезпечення мотивації учасників проектного управління компанії з функціональною, слабкою чи спрощеною матричною організаційною структурою [8-12].

## **Ціль роботи**

Мета дослідження: формування шляху впровадження системи мотивації учасників проектного управління з використанням MS Project Online в компаніях з функціональною, спрощеною чи збалансованою організаційною структурою.

Завдання дослідження:

1. Описати систему мотивації учасників управління проектом.

2. Описати відповідальність та повноваження учасників проектного управління в системі мотивації.

3. Визначити процеси забезпечення мотивації в управлінні проектом.

4. Сформувати модель розрахунку мотивації учасників.

5. Описати інтеграцію процесів мотивації учасників управління проектом у КСУП.

## **Виклад основного матеріалу**

Для опису процесів, що виконуються на усіх етапах мотивації учасників проектного управління, описано рольову структуру [4-6].

Рольова структура визначає місце кожного учасника в проекті, їх відповідальність та повноваження. Так, у забезпеченні функціонування системи мотивації задіяні наступні ролі:

- Керівник портфелю проектів (посада Керівник організації);
- Керівник офісу управління проектами (посада – Функціональний менеджер);
- Керівник проекту (посада Функціональний менеджер);
- Адміністратор проекту (посада Функціональний менеджер / Співробітник);
- Фахівці проекту (посада Функціональний менеджер / Співробітник).

Авторами у статті розглядається мотивація учасників управління проектом, а саме залучених до виконання задач проекту фахівців.

Керівник портфелю проектів уповноважений приймати рішення щодо мотивації учасників проектного управління. Саме керівник проектів погоджує та візує план та звіт з мотивації учасників проектного управління.

Керівник офісу управління проектами відповідальний за дотримання процедури мотивації. Саме керівник офісу управління проектами уповноважений формувати план з мотивації,

 $\overline{\phantom{a}}$  , and the contribution of the contribution of the contribution of the contribution of the contribution of the contribution of the contribution of the contribution of the contribution of the contribution of the

визначати мотивацію учасників та формувати звіт з мотивації учасників проекту. А також відстежувати здійснення виплат з мотивації учасникам проекту.

Керівник проекту чи/та адміністратор проекту визначає задачі проекту та призначає їх учасникам, контролює виконання призначених задач учасниками, оцінює якість виконання проектних задач учасниками, приймає або ж відхиляє на доопрацювання задачі учасникам [14, 15].

В свою чергу фахівці проекту відповідають за якісне та належне виконання завдань в проекті.

Розглянемо процеси мотивації:

# **1. Процес** *«Планування»***.**

До процесу *Планування* входять підпроцеси «Планування задач на період», «Призначення ресурсів на виконання задач», «Погодження плану витрат на мотивацію», «Розсилання задач ресурсам» (рис*.*1).

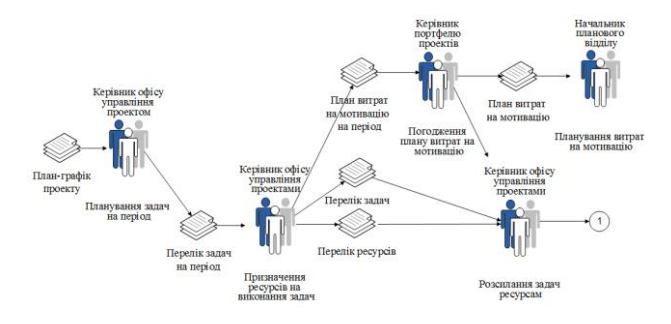

*Рис. 1 – Процес «Планування» мотивації в управлінні проектом*

При виконанні під процесу «Планування задач на період» керівник проекту визначає які задачі плану-графіку проекту повинні бути виконані у наступному періоді.

Задачі, які повинні бути виконані у наступному періоді повинні бути деталізовані таким чином, щоб тривалість однієї задачі була не більшою ніж 5 календарних днів. Правило планування задач на період, встановлене КСУП: тривалість задач повинна бути не більшою ніж 5 робочих днів.

Для деталізації задач на період керівник проекту звертається до фахівців проекту, які в подальшому будуть призначені на їх виконання. Період встановлено КСУП - 1 місяць.

Для реалізації задачі виконуються наступні кроки:

- керівник офісу управління проектами деталізує задачі відповідно до встановлених правил КСУП;
- адміністратором проекту у MS Project Online визначає перелік задач, які повинні бути виконані у наступному періоді в планіграфіку проекту.

Для виконання підпроцесу «Призначення ресурсів на виконання задач» керівник проекту призначає ресурси – фахівців проекту – на виконання задач на наступний період.

План витрат на мотивацію на період формується виходячи із вартості ресурсів призначених на виконання задач у наступному періоді.

Для реалізації задачі виконується наступний крок:

> - адміністратор проекту у MS Project Online встановлює ресурси у обраних задачах в плані-графіку.

Виконання підпроцесу «Погодження плану витрат на мотивацію». Для погодження плану витрат на мотивацію керівником офісу управління проектами до 28 числа кожного періоду подається керівнику портфелю проектів план витрат на мотивацію.

Для реалізації задачі виконуються наступні кроки:

- керівник офісу управління проектами формує план витрат на мотивацію;
- керівником портфелю проектів погоджується план витрат на мотивацію.

Для виконання підпроцесу «Розсилання задач ресурсам» керівник проекту розсилає ресурсам – учасникам проекту – на виконання задачі, що їм призначені.

Для реалізації задачі виконується наступний крок:

- адміністратор проекту у MS Project Online надсилає учасникам проекту задачі на виконання.

До результатів процесу Планування слід віднести:

- План-графік проекту;
- Перелік задач на період;
- План витрат на мотивацію;
- Перелік задач;
- Перелік ресурсів.
- **2. Процес** *«Реалізація»***.**

До процесу *Реалізація* входять підпроцеси «Виконання задач», «Встановлення факту виконання задач», «Перевірка якості виконання задач» (рис.2).

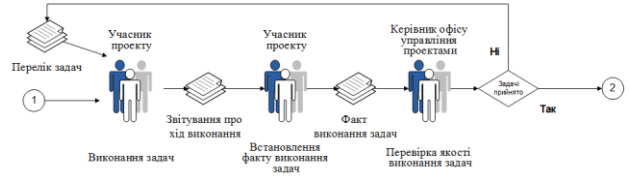

*Рис. 2 – Процес «Реалізація» мотивації учасників проектного управління*

При реалізації підпроцесу «Виконання задач» учасник проекту отримує у MS Project Online перелік задач, що повинні бути ним виконані та затверджені терміни виконання. У встановлений термін виконання учасник проекту виконує призначені задачі. В процесі виконання учасник проекту усно та в «Чат» на сайті проекту звітує перед керівником проекту про хід виконання поставлених задач.

Для реалізації задачі виконуються наступні кроки:

 $\overline{\phantom{a}}$  , and the contribution of the contribution of the contribution of the contribution of the contribution of the contribution of the contribution of the contribution of the contribution of the contribution of the

- учасник проекту виконує призначені йому задачі;
- учасник проекту звітує про хід виконання задач проекту у MS Project Online використовуючи закладку «Чат» на сайті проекту.

Підпроцес «Перевірка якості виконання задач». Керівник проекту отримує результати виконання задач учасниками. Керівник проекту перевіряє належність виконання задач та отримані результати. У разі належного виконання задач вони приймаються. У разі неналежного виконання задачі повертаються учаснику проекту на доопрацювання.

Для реалізації задачі виконуються наступні кроки:

- адміністратор проекту отримує в MS Project Online факт виконання задач від учасників;
- керівник проекту перевіряє належність виконання задач та отримані результати;
- керівник проекту чи адміністратор проекту приймає чи відхиляє факт виконання задач.

Кожен із представлених елементів невід'ємною частиною.

До результатів процесу Планування слід віднести:

- Перелік задач;
- Звітування про хід виконання;
- Факт виконання задач;
- Прийняття чи повернення на доопрацювання задач.
- **3. Процес «Звітність».**

До процесу Звітність входять підпроцеси «Оцінювання якості виконання задач», «Формування звіту про витрати на мотивацію», «Погодження звіту про витрати на мотивацію», «Виплата мотивації учасникам» (рис.3).

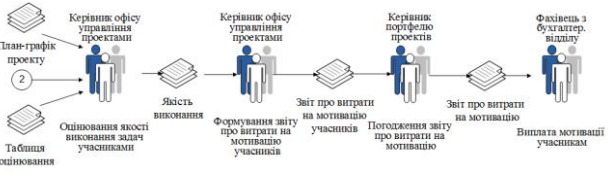

*Рис. 3 – Процес «Звітність» мотивації учасників проектного управління*

При здійсненні підпроцесу «Оцінювання якості виконання задач учасниками» Керівник проекту оцінює якість виконання задач учасниками за тривалістю їх виконання.

Мотивація розраховується виходячи із ставки співробітника компанії, яку він отримує в день, та кількості витрачених на виконання завдання днів. Оцінювання здійснюється за 5-бальною шкалою.

Оцінювання якості виконання задач за тривалістю передбачає, що у разі:

a) своєчасного чи швидшого виконання роботи, якість виконання оцінюється як А, за що учасник отримує 100% мотивацію (100% \* ставка в день \* кількість затрачених днів на виконання завдання);

b) затримки виконання завдання на 1 день, якість виконання оцінюється як B, - учасник отримує 80% мотивацію (80% \* ставка в день \* кількість затрачених днів на виконання завдання);

c) затримки виконання завдання на 2 дні, якість виконання оцінюється як C, - учасник отримує 60% мотивацію (60% \* ставка в день \* кількість затрачених днів на виконання завдання);

d) затримки виконання завдання на 3 дні, якість виконання оцінюється як D, - учасник отримує 40% мотивацію (40% \* ставка в день \* кількість затрачених днів на виконання завдання);

e) затримки виконання завдання на 4 дні, якість виконання оцінюється як E, - учасник отримує 20% мотивацію (20% \* ставка в день \* кількість затрачених днів на виконання завдання).

Для реалізації задачі виконуються наступні кроки MS Project Online:

> - керівник проектами встановлює кожному ресурсу оцінку за якість виконання призначеного йому завдання на підставі затвердженого у Таблиці 1 Розрахунку мотивації.

Таблиця 1 – Розрахунок мотивації учасників проекту

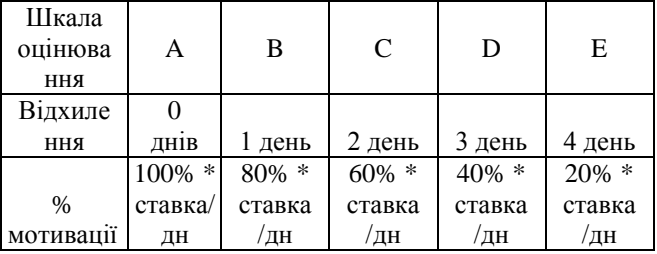

Для виконання процесу «Формування звіту про витрати на мотивацію учасників» на основі оцінки якості виконання завдань учасниками керівник офісу управління проектами формує звіт про витрати на мотивацію учасників.

Для реалізації задачі виконуються наступні кроки:

- керівник офісу управління проектами формує звіт про витрати на мотивацію учасників у MS Project Online та MS Project Excel Рис.4;
- керівник офісу управління проектами передає звіт про витрати на мотивацію учасників керівнику портфелю проектів до 28 числа кожного періоду.

| 田 | <b>Excel Online</b>                         |                     |                                         |                    |                                         |         |                           |                |                   | Оберемок Наталія         |
|---|---------------------------------------------|---------------------|-----------------------------------------|--------------------|-----------------------------------------|---------|---------------------------|----------------|-------------------|--------------------------|
|   | <b>Preject Web Age</b>                      |                     |                                         |                    | <b>Webnox serrengen</b>                 |         | / Ридактировать книгу =   | <b>GD</b> Dean | <b>Constitute</b> | <b>E</b> Assault<br>12.5 |
|   | Ä                                           |                     |                                         | b.                 |                                         |         | a                         | $\mathbb{N}$   |                   |                          |
|   | <b>Mecnu</b>                                |                     |                                         |                    |                                         |         | τ                         |                |                   | $\Delta$                 |
|   | Oct 2014<br>2016<br><b>MM</b><br>FFE<br>APR |                     | OC!<br>NO <sub>1</sub><br>$\frac{1}{2}$ | 2012               | 5,4,4,4                                 |         | MONTHS =<br>AUG.<br>11.81 |                |                   |                          |
|   | $\blacksquare$                              |                     |                                         |                    |                                         |         | $\bullet$                 |                |                   |                          |
|   |                                             |                     |                                         |                    |                                         |         |                           |                |                   |                          |
|   | Названия строк                              | - Трудоватраты баз. | Трудоватраты факт.                      | Трудоватраты разн. | Затраты баз. Затраты факт Затраты разм. |         |                           |                |                   |                          |
|   | <b>Ynpasnieus</b> possensy appearls         | 168                 | 160                                     |                    | 40,6962                                 | 38,7588 | 1,9388                    |                |                   |                          |
|   | Обераллок Напалія                           | 168                 | 160                                     |                    | 40,6964                                 | 38,7580 | 1,9388                    |                |                   |                          |
|   | Общий илог                                  | 168                 | 160                                     |                    | 40,6968                                 | 38,7588 | 1,9388                    |                |                   |                          |
|   |                                             |                     |                                         |                    |                                         |         |                           |                |                   |                          |

*Рис. 4 – Звіт про витрати на мотивацію*

 $\overline{\phantom{a}}$  , and the contribution of the contribution of the contribution of the contribution of the contribution of the contribution of the contribution of the contribution of the contribution of the contribution of the

Для виконання процесу «Погодження звіту про витрати на мотивацію» керівник портфелю проектів вивчає, погоджує/не погоджує, затверджує звіт про витрати на мотивацію учасників.

Для реалізації задачі виконуються наступні кроки:

- керівник портфелю проектів погоджує та візує звіт про витрати на мотивацію учасників;
- керівник офісу управління проектами відстежує та передає на візування ключовим особам та на виплату мотивації учасникам до закінчення періоду.

Для виконання процесу «Виплата мотивації учасникам» затверджений та завізований документ «Звіт про витрати на мотивацію» передається призначеному відповідальному фахівцю бухгалтерського відділу для виплати мотивації учасникам.

Для реалізації задачі виконуються наступні кроки:

- керівник офісу управління проектами передає до бухгалтерського відділу завізований Звіт про витрати на мотивацію.
- фахівець бухгалтерського відділу здійснює виплату учасникам управління проектами.

# **Обговорення результатів**

Система мотивації учасників проектного управління складається із регламентованої процедури мотивації, інформаційної системи та залученого персоналу. Функціонування системи мотивації учасників забезпечується ключовими співробітниками компанії, залученими до проектного управління, а саме керівником портфелю проектів, керівником офісу управління проектами, керівником та адміністратором проекту, вузькоспеціалізованими фахівцями. Регламентована процедура описана у вигляді деталізації процесів мотивації з зазначенням відповідальних, вхідних та вихідних документів мотивації в управлінні проектом. Запропонована реалізація мотивації шляхом застосування розробленої моделі розрахунку мотивації співробітників компанії, залучених до реалізації проектів компанії. Модель розроблена та реалізована у корпоративній інформаційній системі управління проектами MS Project Online, запрограмований звіт з мотивації у MS Project Excel. Описані процеси мотивації учасників управління проектом інтегруються у корпоративну систему управління проектами та враховують особливості системи управління компаній з функціональною, спрощеною чи збалансованою організаційною структурою.

## **Висновки**

В результаті проведеного дослідження було визначено шлях впровадження системи мотивації

учасників проектного управління з використанням MS Project Online в компаніях з функціональною, спрощеною чи збалансованою організаційною структурою.

### **Список літератури**

- 1. Руководство к Своду знаний по управлению проектами (Руководство PMBOK) [Электронный ресурс]. – Project Management Institute, 2013. – 5-ое изд. – Режим доступа: \www/URL: [http://kapponerko.ucoz.net/\\_ld/0/1\\_P-M-B-o-](http://kapponerko.ucoz.net/_ld/0/1_P-M-B-o-K-5-Rus.pdf)[K-5-Rus.pdf.](http://kapponerko.ucoz.net/_ld/0/1_P-M-B-o-K-5-Rus.pdf)
- 2. Current PMI Standards Projects inShare [Electronic resource] // Project Management Institute. — 2016. — Available at: \www/ URL: [http://www.pmi.org/pmbok](http://www.pmi.org/pmbok-guide-standards/about/current-projects)[guide-standards/about/current-projects.](http://www.pmi.org/pmbok-guide-standards/about/current-projects)
- 3. **Бушуев, С. Д.** Креативные технологи управления проектами и программами / **С. Д. Бушуев, Н. С. Бушуева, И. А. Бабаев, В. Б. Яковенко, Е. В. Гриша, С. В. Дзюба, А. С. Войтенко**. — К.: Саммит-Книга, 2010. — 768 с.
- 4. **Laufer, А.** Mastering the Leadership Role in Project Management Practices that Deliver Remarkable Results **/A. Laufer**. — FT Press, 2012. — 246 p.
- 5. **Богданов, В. В.** Управление проектами. Корпоративная система – шаг за шагом / **В. Богданов.** – М.: Манн, Иванов и Фербер, 2012. – 248 с.
- 6. Стратегическое планирование для управления проектами с использованием модели зрелости: пер. с. англ. – М.: Компания АйТи; – М.: ДМК Пресс, 2003. – 320 с.
- 7. **Кондращенко, В. B.** Архитектура СППР для построения схемы финансирования инвестиционного проекта / **В. B. Кондращенко, В. В. Москаленко, Т. В. Захарова** // *Вестник Нац. техн. ун-та "ХПИ" : сб. науч. тр. Темат. вып. : Системный анализ, управление и информационные технологии*. – Харьков : НТУ "ХПИ".  $-2010$ . – № 9. – С. 149-156.
- 8. **Оберемок, И. И.** Гибкий подход к внедрению корпоративной системы управления проектами / **И. И. Оберемок** // *Управление развитием сложных систем*. – 2014. – № 17. – С. 42–45.
- 9. **Оберемок, И. И.** Пути развития корпоративных систем управления проектами / **И. И. Оберемок** // *Управление развитием сложных систем*. – 2013. – № 15. – С. 49–52.
- 10. **Оберемок, И.И.** Развитие системы управление проектами на базе сбалансированной системы показателей оценки качества. / **И. И. Оберемок, Н. В. Оберемок** // *Управление развитием сложных систем*. – 2011. - №8. – С. 35 –38.
- 11. **Бушуев, Д. А.** Нелинейная динамика развития организаций / **Д. А. Бушуев, С. Д. Бушуев** // *Вісник Нац. техн. ун-ту "ХПІ" зб. наук. пр. Темат. вип.: Стратегічне управління, управління портфелями, програмами та проектами. – Харків : НТУ "ХПІ". –*  $2016. -$  № 1 (1173). – C. 3-8. – doi: 10.20998/2413-3000.2016.1173.1.
- 12. Внедрение корпоративной системы управления проектами на базе MS Project «под ключ» [Электронный ресурс]. – Режим доступа: \www/URL: [http://www.oberemokii.com](http://www.oberemokii.com/).
- 13. Решение конфликтов. Мотивация [Электронный ресурс] // PM Way – управляй комфортно. – 2013. – Режим доступа: \www/URL: [http://www.pm](http://www.pm-way.com/materials/material/show/131)[way.com/materials/material/show/131.](http://www.pm-way.com/materials/material/show/131)

 $\overline{\phantom{a}}$  , and the contribution of the contribution of the contribution of the contribution of the contribution of the contribution of the contribution of the contribution of the contribution of the contribution of the

- 14. **Зацерковний, В. І.** Інтеграція процесів управління проектами на етапі планування в корпоративну систему управління / **В. І. Зацерковний, І. І. Оберемок, Н. В. Оберемок, Н.Ю. Єгорченкова** // *Technology Audit And Production Reserves*. – 2016. – 6 (1(32)), С. 35-42.– doi[:http://dx.doi.org/10.15587/2312-8372.2016.86176.](http://dx.doi.org/10.15587/2312-8372.2016.86176)
- 15. **Зацерковный, В. И.** Развитие элементов КСУП на базе результатов реализации процессов управления проектами / **В. И. Зацерковный, И. И. Оберемок, Н. В. Оберемок, Ю. Л. Хлевна** // *Вестник НТУ «ХПИ», Серия: Новые решения в современных технологиях. – Харьков: НТУ «ХПИ».* – 2016. – № 42 (1214). – С. 134- 139. – doi:10.20998/2413-4295.2016.42. 22.

#### **Bibliography (transliterated)**

- 1. Project Management Body of Knowledge (PMBOK®Guide). Ed. 5. (2013). Project Management Institute. Available: [http://kapponerko.ucoz.net/\\_ld/0/1\\_P-](http://kapponerko.ucoz.net/_ld/0/1_P-M-B-o-K-5-Rus.pdf)[M-B-o-K-5-Rus.pdf.](http://kapponerko.ucoz.net/_ld/0/1_P-M-B-o-K-5-Rus.pdf)
- 2. Current PMI Standards Projects inShare [Electronic resource] // Project Management Institute. — 2016. — Available at: \www/ URL: [http://www.pmi.org/pmbok](http://www.pmi.org/pmbok-guide-standards/about/current-projects)[guide-standards/about/current-projects.](http://www.pmi.org/pmbok-guide-standards/about/current-projects)
- 3. **Bushuev, S., Bushueva, N., Babaev, I., Yakovenko, V., Grysha, I., Dzuba, S., Voitenko, A.** Kreativnye tehnologi upravleniia proektami i programmami, 2010, Kyiv: Sammit-Kniga, 768.
- 4. **Laufer, А.** Mastering the Leadership Role in Project Management Practices that Deliver Remarkable Results, FT Press, 2012, 246 p.
- 5. **Bogdanov, V.** Upravleniye proyektami. Korporativnaya sistema – shag za shagom. М.: Маnn, Ivanov & Ferber, 2012, 248 p.
- 6. Strategicheskoye planirovaniye dlya upravleniya proyektami s ispol'zovaniyem modeli zrelosti: per. s. Angl. M.: Company IT, M.: DМK Press, 2003, 320 p.
- 7. **Kondrashchenko, V., Moskalenko, V., & Zakharova, T.**. Arkhitektura SPPR dlya postroyeniya skhemy finansirovaniya investitsionnogo proyekta. *Bulletin of National Technical University "KhPI" : coll. of sci. papers. Ser. Strategic management, portfolio, program and project management,* 2010, **9**, 149-156.
- 8. **Oberemok, I.** Flexible approach to the implementation of corporate project management system. *Management of Development of Complex Systems,* 2014, **17**, 42–45.
- 9. **Oberemok, I.** Approaches of development of the corporate project management system. *Management of Development of Complex Systems,* 2015, **15***,* 49–52.
- 10. **Oberemok, I., Oberemok, N.** Razvitiye sistemy upravleniye proyektami na baze sbalansirovannoy sistemy pokazateley otsenki kachestva. *Management of Development of Complex Systems,* 2011, **8,** 35 –38.
- 11. **Bushuev, D., Bushuev, S.** Nelineynaya dinamika razvitiya organizatsiy. *Bulletin of National Technical University "KhPI" : coll. of sci. papers. Ser. Strategic management, portfolio, program and project management,* 2016, **1** (1173)*,* 3-8, doi: 10.20998/2413-3000.2016.1173.1.
- 12. Introduction of the corporate project management system on the basis of MS Project*.* Available: [http://www.oberemokii.com](http://www.oberemokii.com/).
- 13. Reshenie konfliktov. Motivatsiia. PM Way upravliai komfortno. 2013 Available: [http://www.pm](http://www.pm-way.com/materials/material/show/131)[way.com/materials/material/show/131.](http://www.pm-way.com/materials/material/show/131)
- 14. **Zatserkovnyi, V., Oberemok, I., Oberemok, N., & Egorchenkova, N.** Integration of project management

*Technical University "KhPI" : coll. of sci. papers. Ser. Strategic management, portfolio, program and project management,* 2016, **42** (1214), 134-139, doi:10.20998/2413-

processes at the planning stage to the corporate business processes. *Technology Audit And Production Reserves*, 2016, **6**(1(32)), 35-42, do[i:http://dx.doi.org/](http://dx.doi.org/%2010.15587/2312-8372.2016.86176)  [10.15587/2312-8372.2016.86176.](http://dx.doi.org/%2010.15587/2312-8372.2016.86176)

15. **Zatserkovnyi, V., Oberemok, I., Oberemok, N., Khlevna, Y.** Razvitiye elementov KSUP na baze rezul'tatov realizatsii protsessov upravleniya proyektami. *Bulletin of National*

### **Відомості про авторів (About authors)**

4295.2016.42. 22.

*Зацерковний Віталій Іванович –* доктор технічних наук, доцент, Київський національний університет імені Тараса Шевченка, завідувач кафедри геоінформатики, м. Київ, Україна; E-mail[: vitalii.zatserkovnyi@gmail.com.](mailto:vitalii.zatserkovnyi@gmail.com)

*Vitalii Zatserkovnyi –* doctor of science, associate professor, Taras Shevchenko National University of Kiev, Chief of geoinformatics department, Kiev City, Ukraine; E-mail[: vitalii.zatserkovnyi@gmail.com.](mailto:vitalii.zatserkovnyi@gmail.com)

*Оберемок Іван Іванович* – кандидат технічних наук, доцент, Київський національний університет будівництва і архітектури, доцент кафедри управління проектами, м. Київ, Україна; E-mail: [oberemokii@gmail.com.](mailto:oberemokii@gmail.com)

*Ivan Oberemok* – Ph.d., associate professor, Kiev National University of Construction and Architecture, associate professor of project management department, Kiev City, Ukraine; E-mail: [oberemokii@gmail.com.](mailto:oberemokii@gmail.com)

*Оберемок Наталія Василівна –* кандидат технічних наук, Київський національний університет імені Тараса Шевченка, докторант кафедри геоінформатики, м. Київ, Україна; E-mail[: oberemokn@gmail.com.](mailto:oberemokn@gmail.com)

*Nataliia Oberemok –* Ph.d., Taras Shevchenko National University of Kiev, department of geoinformatics, Kiev City, Ukraine; E-mail[: oberemokn@gmail.com.](mailto:oberemokn@gmail.com)

*Латишева Тетяна Володимирівна* – кандидат технічних наук, Київський національний університет імені Тараса Шевченка, асистент кафедри технологій управління, м. Київ, Україна; E-mail[: latysheva550@gmail.com.](mailto:latysheva550@gmail.com) 

*Tetiana Latysheva* – Ph.d., Taras Shevchenko National University of Kiev, department of technology management, Kiev City, Ukraine; E-mail[: latysheva550@gmail.com.](mailto:latysheva550@gmail.com) 

## *Будь ласка, посилайтесь на цю статтю наступним чином:*

**Зацерковний, В. І.** Впровадження системи мотивації учасників проектного управління компанії з використанням MS Project Online / **В.І. Зацерковний, І.І. Оберемок, Н.В. Оберемок, Т.В. Латишева /**/ *Вісник НТУ «ХПІ», Серія: Нові рішення в сучасних технологіях*. – Харків: НТУ «ХПІ». – 2017. – № 23 (1245). – С. 105-110. – doi:10.20998/2413- 4295.2017.23.17.

### *Please cite this article as:*

Zatserkovnyi, V., Oberemok, I., Oberemok, N., Latysheva, T. Implementation of motivation system for project team using MS Project Online. *Bulletin of NTU "KhPI". Series: New solutions in modern technologies*. – Kharkiv: NTU "KhPI", 2017, **23** (1245), 105–110, doi:10.20998/2413-4295.2017.23.17.

#### *Пожалуйста, ссылайтесь на эту статью следующим образом:*

**Зацерковный, В. И.** Внедрение системы мотивации участников проектного управления компании с использованием MS Project Online / **В.И. Зацерковный, И.И. Оберемок, Н.В. Оберемок, Н.Ю. Т.В. Латышева** // *Вестник НТУ «ХПИ», Серия: Новые решения в современных технологиях*. – Харьков: НТУ «ХПИ». – 2017. – № 23 (1245). – С. 105-110. – doi:10.20998/2413-4295.2017.23.17.

*АННОТАЦИЯ Для компаний с иерархической организационной структурой для вовлечения сотрудников в проекты компании целесообразно использовать систему мотивации основанной на доплате за интенсивность. Система мотивации участников проектного управления состоит из регламентированной процедуры мотивации, реализованного в корпоративной информационной системе управления проектами метода расчета мотивации и вовлеченного персоналу на проектные роли.*

*Ключевые слова: процессы управления проектом; корпоративная система управления проектами; КСУП; мотивация участников проектного управления; MS Project; MS Project Online.* 

 $\overline{\phantom{a}}$  , and the contribution of the contribution of the contribution of the contribution of the contribution of the contribution of the contribution of the contribution of the contribution of the contribution of the

*Надійшла (received) 31.05.2017*